# Linda Liukas

### Н E. V R U B Avventure nel mondo del Coding

Il modo più stravagante per imparare a conoscere COMPUTER, PROGRAMMAZIONE e TECNOLOGIA!

**EM** Science Technology Engineering Mathematics

Include Incintà

Erickson

Vi presento Ruby, una bambina dotata di fervida immaginazione. Nel mondo di Ruby, tutto è possibile se ci si mette in testa di farlo. Mentre Ruby si imbarca nella sua avventura, attraverso la narrazione i bambini faranno conoscenza dei concetti base del coding. Grazie alle attività incluse in ogni capitolo, i futuri piccoli programmatori saranno entusiasti di mettere in pratica la loro immaginazione.

"[Linda Liukas] desidera che i bambini comprendano e si innamorino della logica informatica di base così che in futuro siano in grado di formulare codici con la stessa facilità e creatività con cui creano costruzioni con i LEGO®."

— The Wall Street Journal

### Impara a:

Scomporre problemi grandi in problemi più piccoli

Ripetere operazioni

Cercare modelli

Creare piani passo dopo passo

> Pensare fuori dagli schemi

Visita il sito **HELLORUBY.COM/IT** e scopri il mondo di Ruby! Avventure nel mondo del Coding

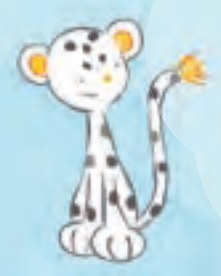

Codice = Forte!

"Il coding è l'alfabetizzazione del XXI secolo e le persone hanno urgente bisogno di saper parlare l'ABC della programmazione. Il mondo in cui viviamo è gestito sempre più dai software e serve una maggiore diversità tra le persone che li progettano."

 $-$  LINDA LIUKAS

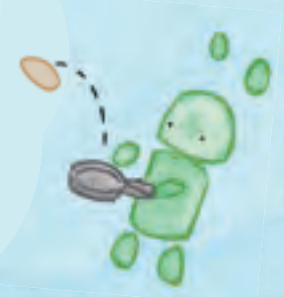

Con attività<br>all'into

all'interno!

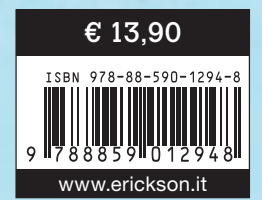

#### **STEM** I Science | Technology | Engineering | Mathematics |

Storie e narrazioni che stimolano la curiosità verso il mondo della scienza. Libri pensati per giovani lettrici e giovani lettori che vogliono sperimentare, inventare e provare a realizzare i propri progetti. Storie che stimolano il pensiero logico-scientifico e avvicinano allo studio delle discipline STEM.

### Nove piccole lezioni sul Coding

Il dea di Hello Ruby mi è venuta nel 2009 quando io stessa stavo<br>imparando a programmare. Tutte le volte che mi imbattevo in un problema mi chiedevo come sarebbe riuscita a risolverlo una bambina forte e risoluta. Mi ci è voluto però fino all'autunno del 2013 per decidermi a scrivere un libro per bambini e da allora comprendere la tecnologia attraverso il gioco, l'immaginazione e la creazione è diventata la mia passione.

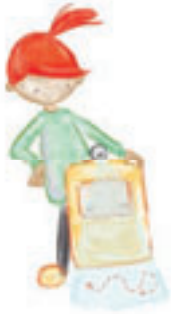

Tutti noi abbiamo delle storie che plasmano il nostro modo di vedere il mondo una volta diventati adulti. Come gli amici invisibili, i racconti della nostra infanzia ci accompagnano e influenzano i nostri gusti negli anni a venire. Per rivelare il lato giocoso del Coding penso che servano tante voci e storie come queste. Il gioco è alla base dell'apprendimento.

Il Coding è simile ai pastelli o alle costruzioni: è un modo per esprimere se stessi. Questo libro non tratta di come imparare il Coding, né insegna linguaggi di programmazione specifici, ma introduce le basi del pensiero computazionale di cui ogni piccolo futuro programmatore avrà bisogno.

I bambini impareranno a scomporre problemi grandi in problemi più piccoli, a cercare dei modelli, a creare piani passo dopo passo e a pensare fuori dagli schemi. Grazie alle attività associate a ogni capitolo, i piccoli programmatori del futuro potranno mettere in pratica la loro immaginazione con entusiasmo.

> Ogni capitolo narra una breve storia ambientata nel mondo di Ruby: nove piccole lezioni sul pensiero computazionale.

Il libro è stato ideato per essere usato insieme a un genitore. Potete iniziare leggendo l'intera storia oppure concentrarvi su un capitolo per volta. A ogni capitolo è associata una serie di esercizi basati sui concetti di gioco e creatività. Prendetevi del tempo per ripetere più volte gli esercizi, è normale commettere degli errori e osservare lo stesso problema sotto diverse angolazioni. Fa tutto parte del pensiero computazionale.

I box delle attività (STRUMENTI UTILI) presentano informazioni supplementari per i genitori e nozioni collegate all'argomento trattato. Il glossario spiega questi concetti in modo più dettagliato.

# Indice

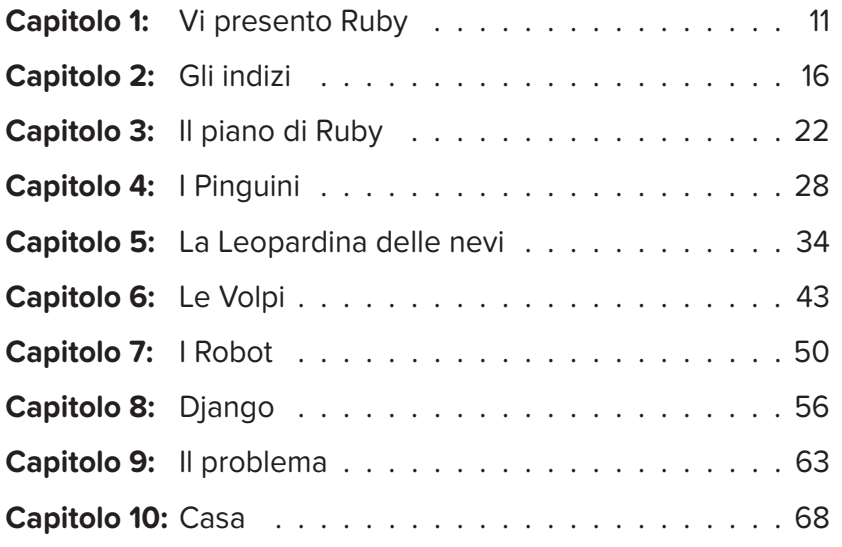

### Quaderno delle attività:

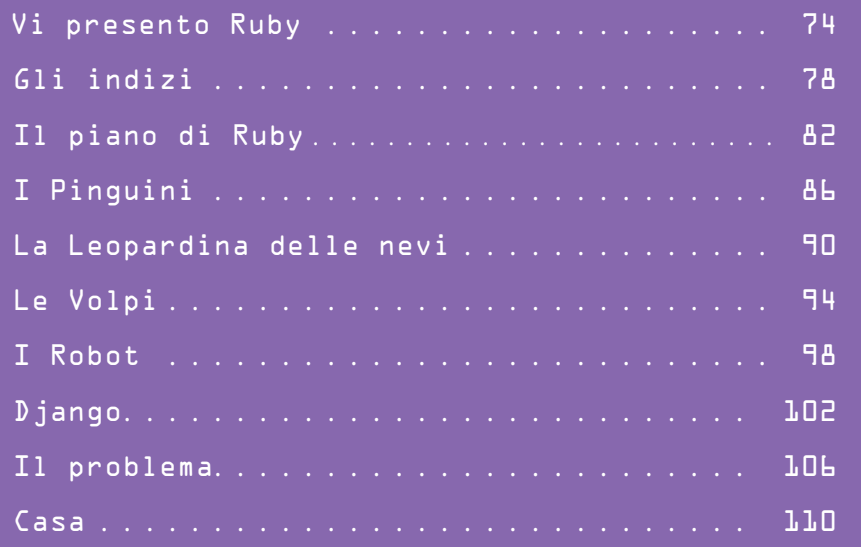

**Allen Street** 

## Ruby e i suoi amici

#### Ruby

Qualcosa su di me: mi piace imparare cose nuove e detesto arrendermi. Adoro condividere le mie opinioni con gli altri. Vuoi qualche esempio? Mio padre è il numero uno. Sono molto brava a raccontare le barzellette. Combino un sacco di marachelle e adoro i cupcake, ma senza fragole.

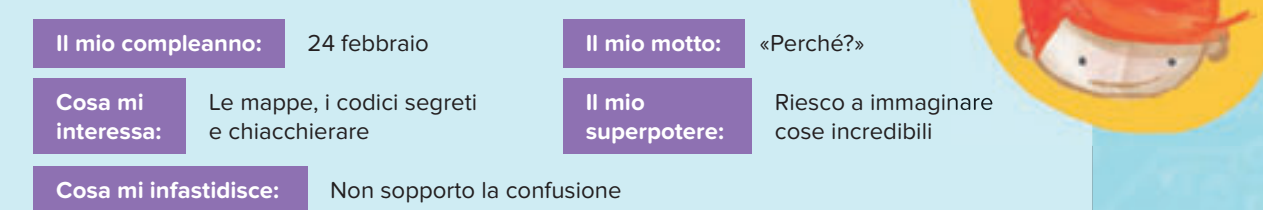

#### I Pinguini

Qualcosa su di noi: siamo molto intelligenti, anche se a volte gli altri pensano che siamo strani. Comunichiamo con frasi molto brevi (e spesso scortesi). Ci piacciono i problemi e ci piace soprattutto scomporli in piccoli pezzi.

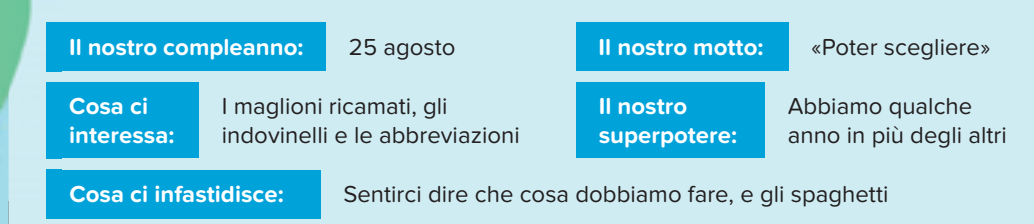

#### La Leopardina delle nevi

Qualcosa su di me: sono la Leopardina delle Nevi più bella, educata e cortese che conosca. Spesso litigo con i Robot (non ha mica tanto senso, visto che in fondo siamo simili).

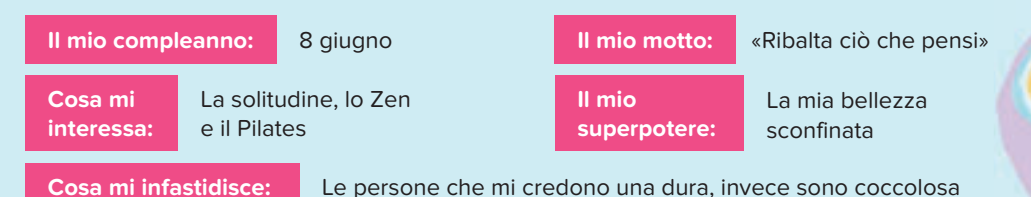

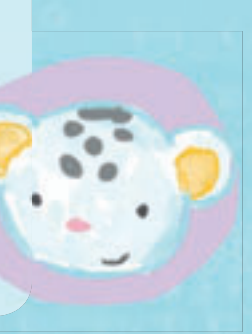

#### Le Volpi

Qualcosa su di noi: le cose nuove ci entusiasmano molto. Amiamo il giardinaggio e coltiviamo tanti tipi di piante e specie (e qualche volta insetti). Siamo briose, amichevoli e allegre. Ma non cercate di limitare la nostra libertà, altrimenti ci arrabbiamo sul serio!

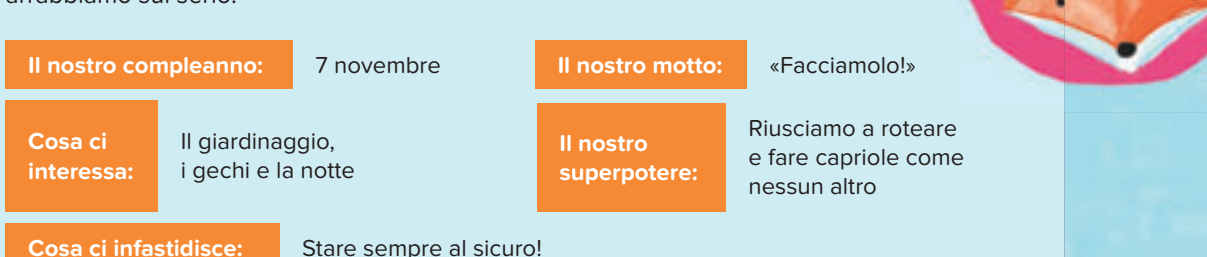

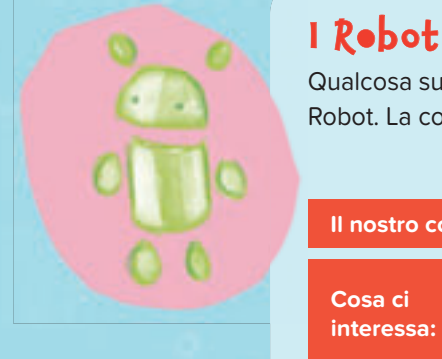

Qualcosa su di noi: ci piace scherzare, siamo flessibili e veloci. Abbiamo tantissimi fratelli Robot. La cosa che ci rende più felici è costruire qualcosa tutti insieme.

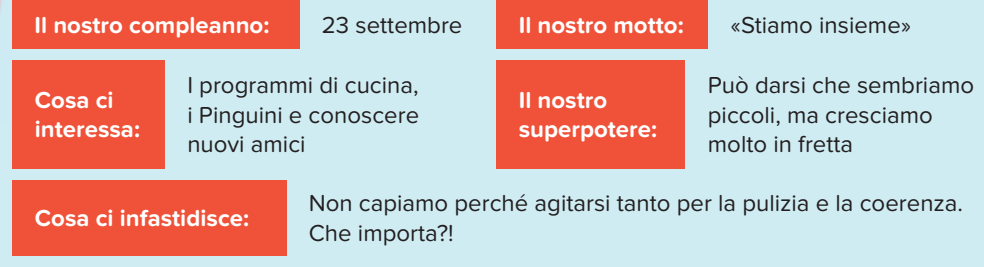

#### Django

Qualcosa su di me: ho un cucciolo di serpente che si chiama Python. Sono molto organizzato, ostinato e un po' severo. Mi piace tutto ciò che si può contare: numeri pari, dispari, primi, al cubo, radici, contare a crescere e a calare. Non mi prendo troppo sul serio.

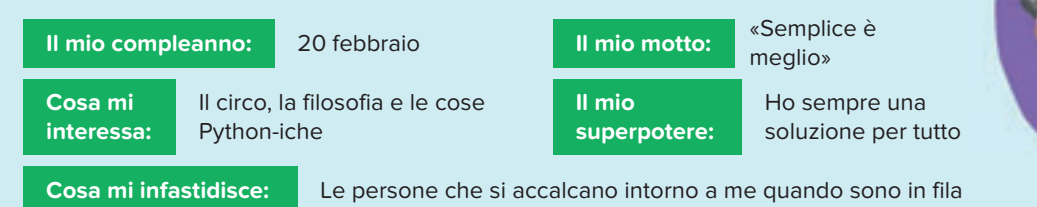

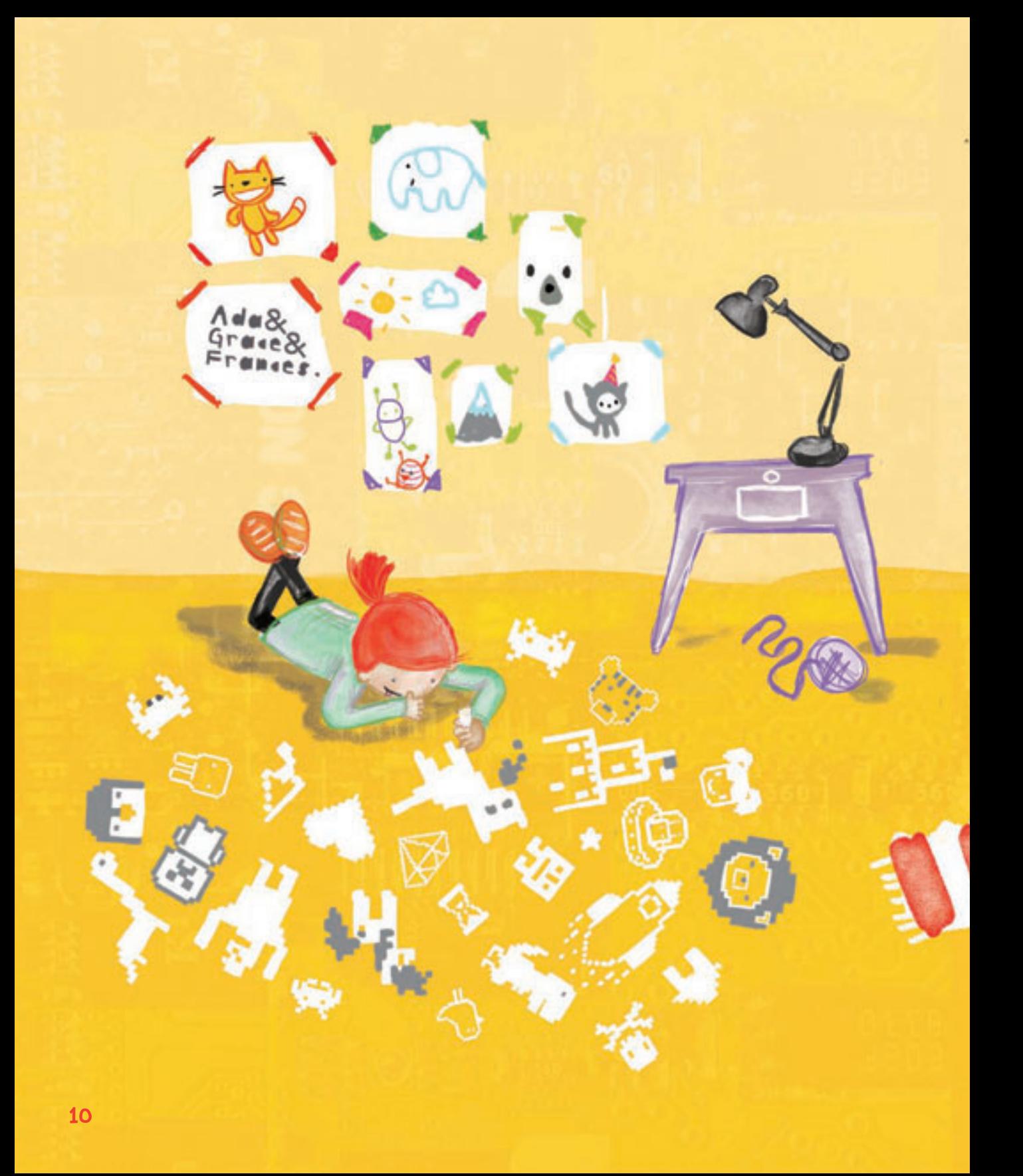

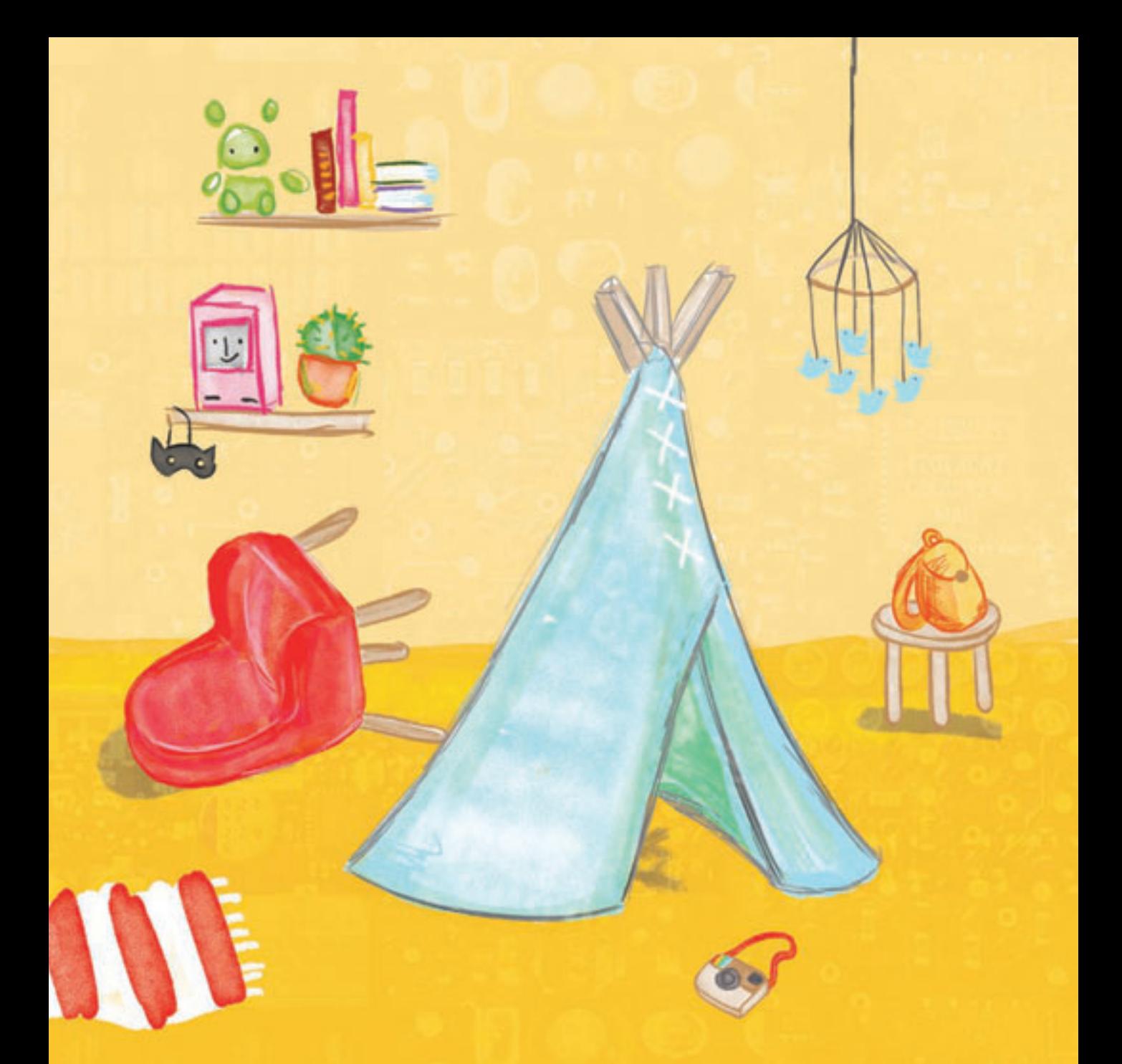

### Capitolo 1: Vi presento Ruby

Ruby è una bambina dotata di una fervida immaginazione.

A Ruby piace moltissimo nascondersi sotto il letto e immaginare tutti gli insetti che potrebbero viverci. Inventa sempre nuovi passi di danza e la sua parola preferita è perché?

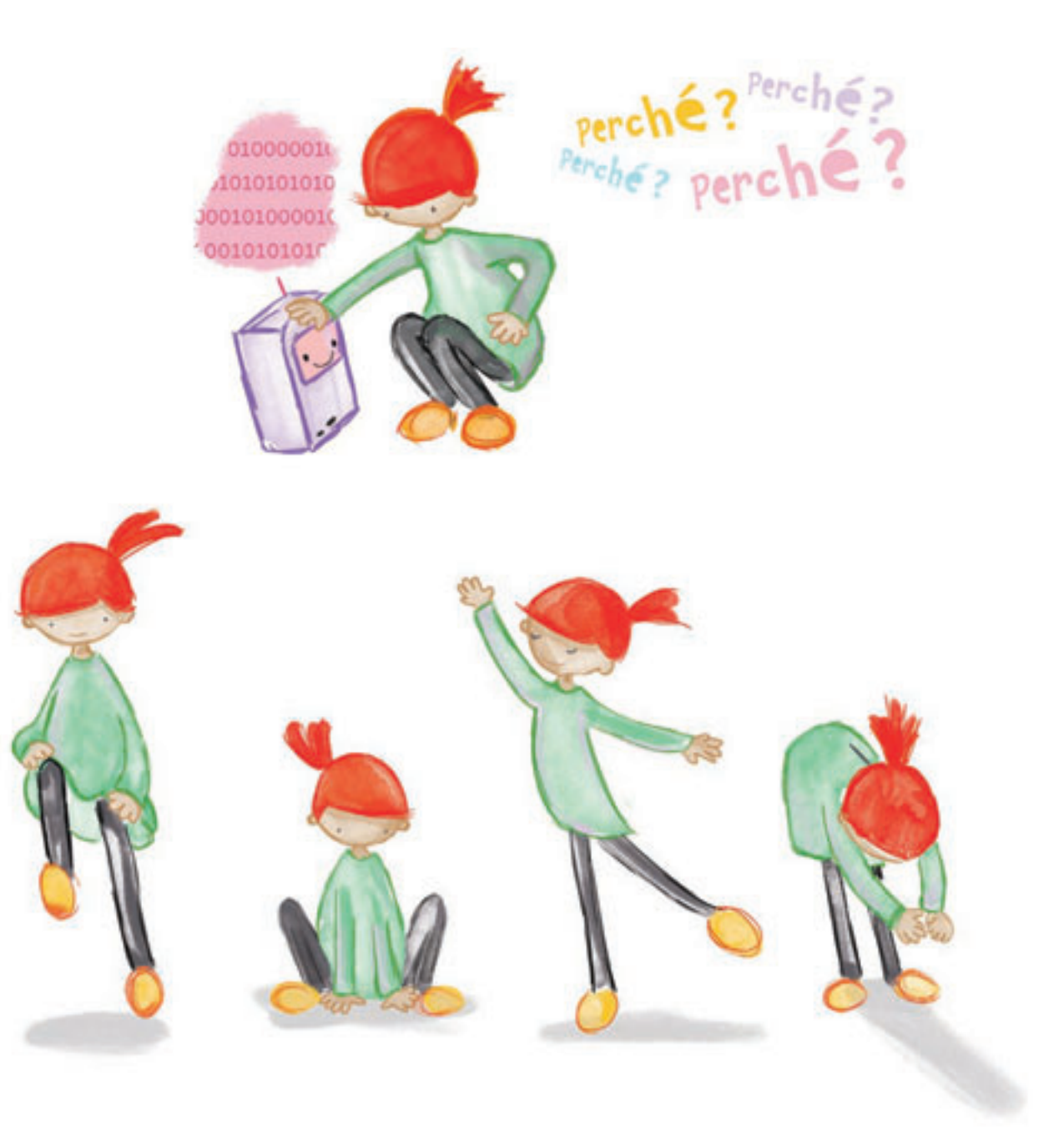

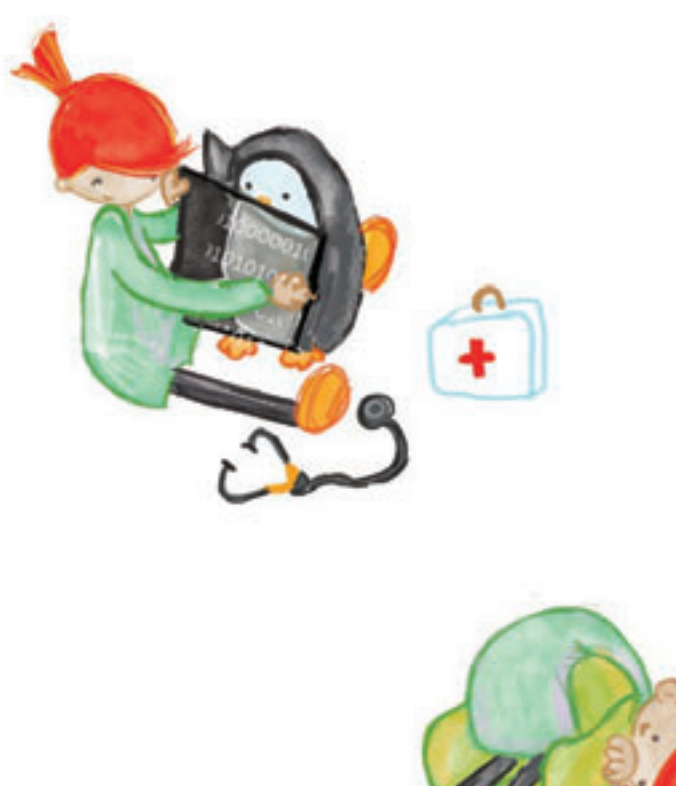

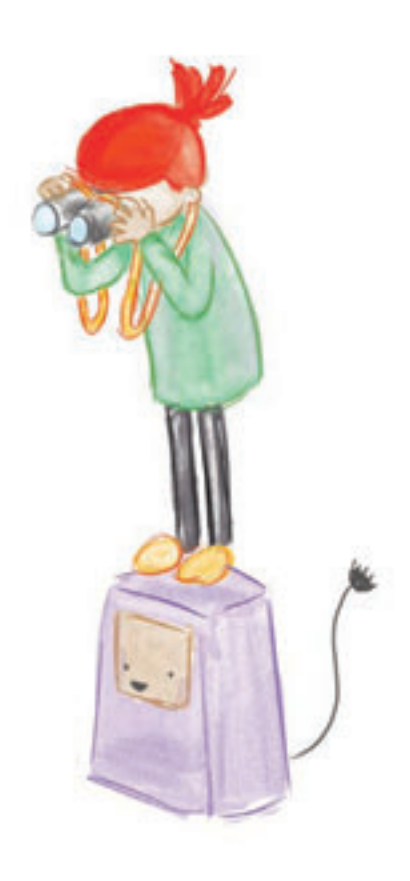

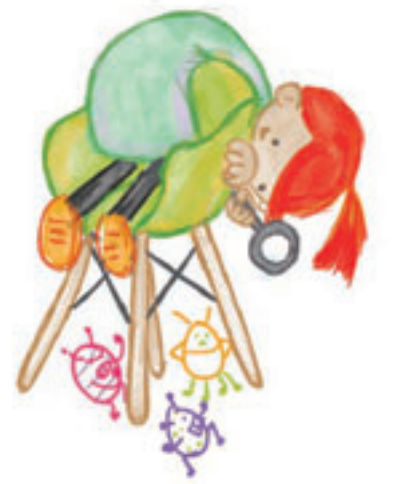

È Ruby che crea e muove tutto il suo mondo. Un giorno è una dottoressa, il giorno dopo una cacciatrice di insetti. Il suo superpotere? Ruby è in grado di costruire oggetti con la sola forza dell'immaginazione. Se Ruby si mette in testa di fare una cosa... niente è impossibile.

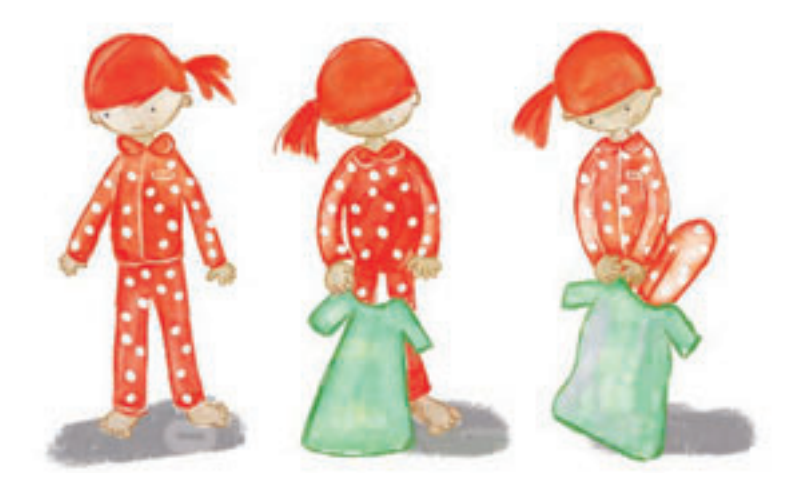

Una cosa che Ruby non sopporta è sentirsi dire cosa deve fare. A volte questo le crea problemi, soprattutto se le istruzioni non sono precise.

Quando il papà di Ruby le dice di prepararsi per andare a scuola, lei indossa abiti e scarpe, ma senza prima aver tolto il suo bel pigiama a pois. In effetti, papà non le ha detto di toglierlo prima di vestirsi!

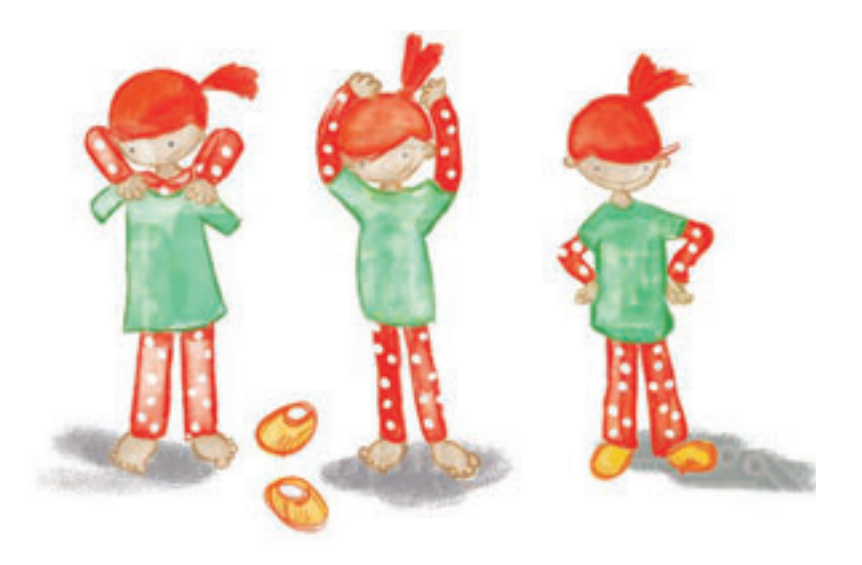

Quando è il momento di riordinare i giocattoli, Ruby mette via i peluche, i mattoncini delle costruzioni e la casetta, ma lascia sul pavimento le matite per disegnare.

«Le matite non sono dei veri e propri giocattoli» è la risposta impertinente di Ruby.

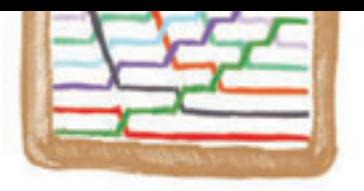

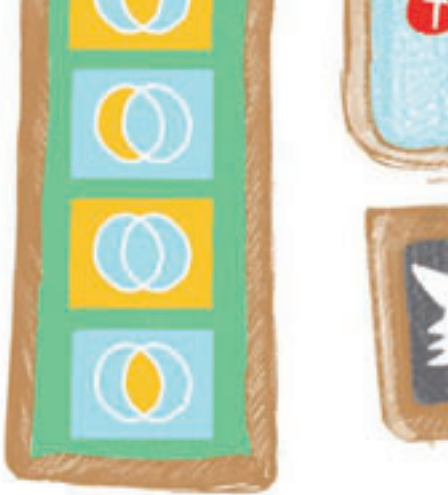

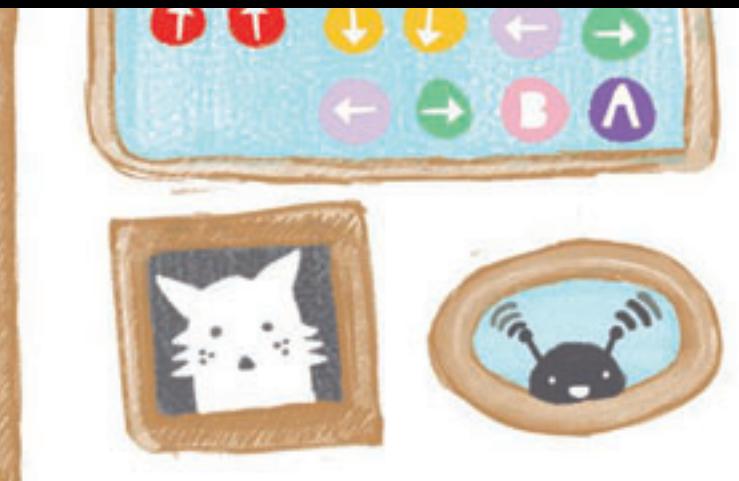

### Capitolo 3: Il piano di Ruby

Ora Ruby ha bisogno di una mappa! Con grande precisione segna un punto sulla mappa per indicare i Pinguini accanto alla riva del fiume, poi individua l'indirizzo dei Robot e disegna la loro casetta. In cima alla montagna Ruby scrive «Leopardina delle nevi». Poi individua il luogo in cui vivono le Volpi, cioè nell'orticello ai piedi delle montagne.

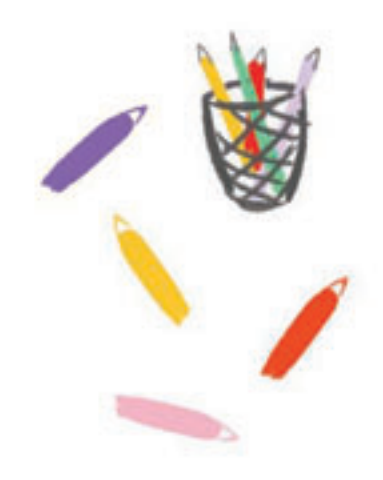

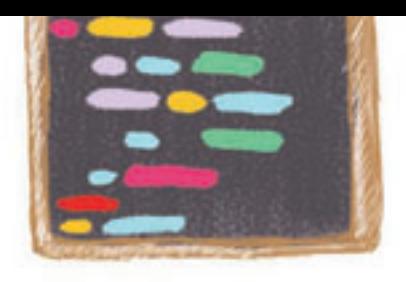

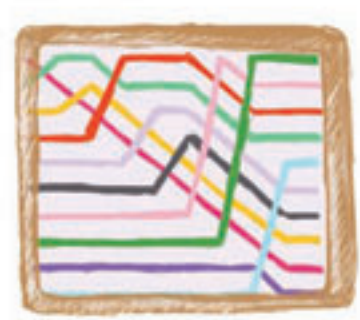

 $\rightarrow$ 

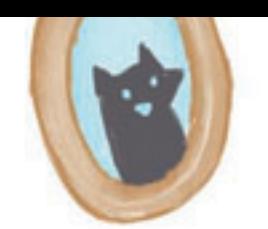

e

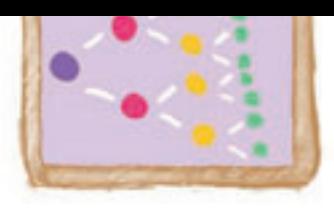

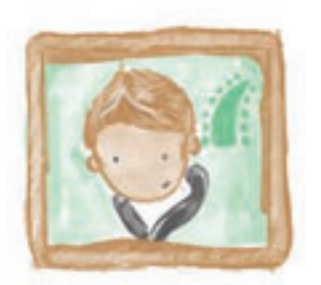

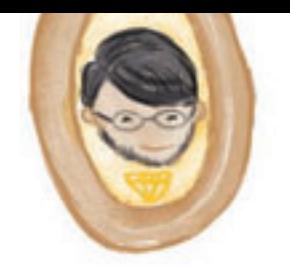

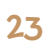

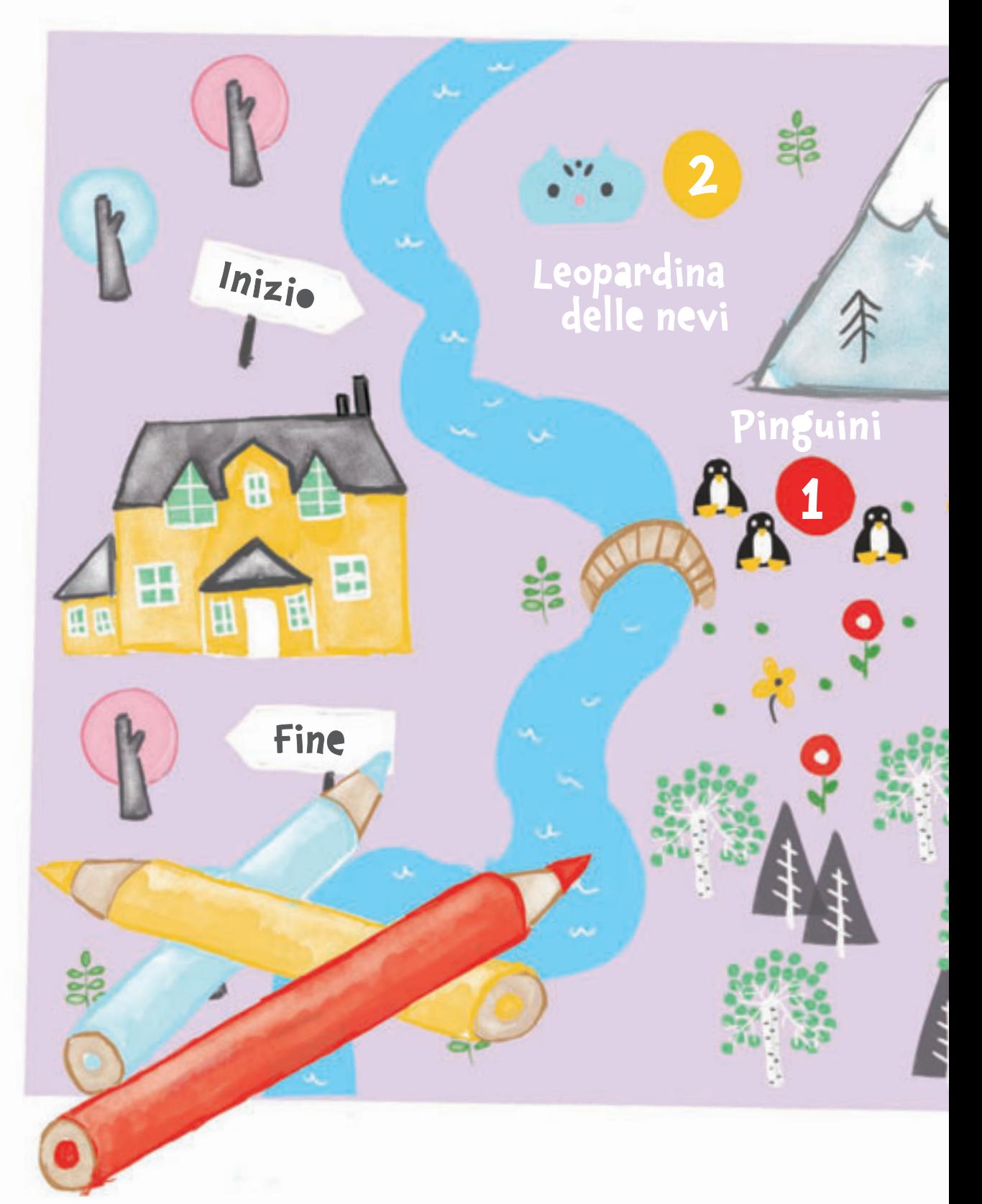

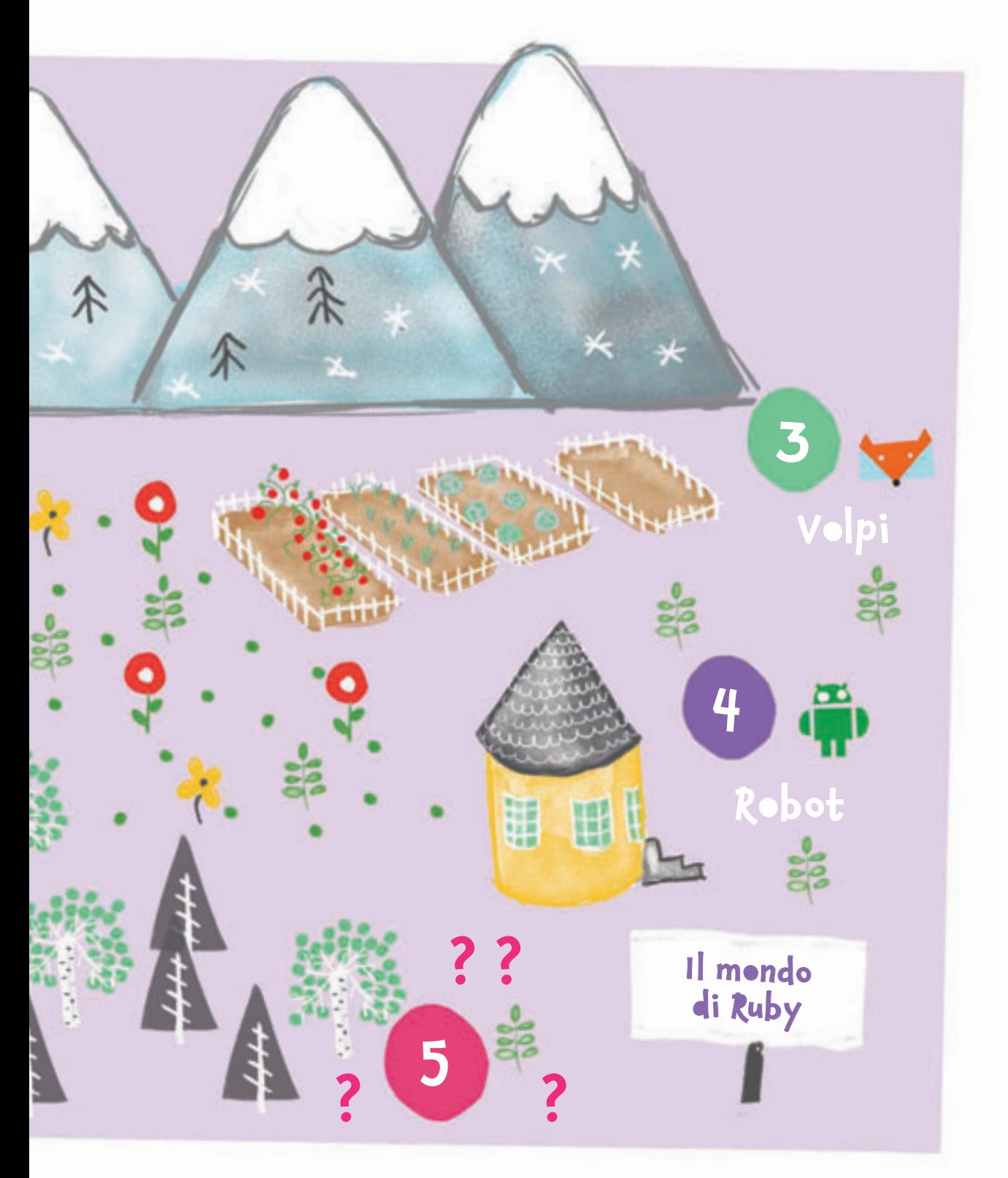